カルキングのプログラミング機能(入門編)

表データを操作するスクリプトの例

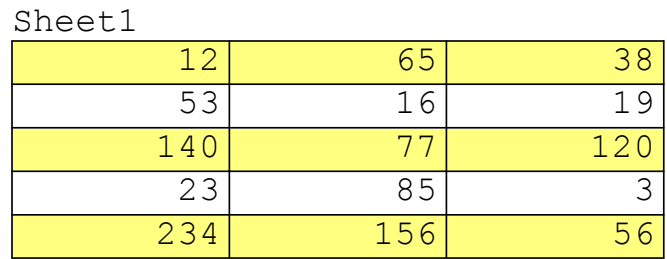

(1)プログラム例 1

表Sheet1の全体で値が40以上のものを合計する。

```
a=0( for K = 1 to 5 step 1)
   ( for L = 1 to 3 step 1 )
   b=Sheet1
L,k
   a=a+b b \ge 40a=986
```
(2)プログラム例 2

表Sheet1の第x列中で値が40以上のものを合計する関数。

TableSum( x )  $a=0$  $( for k = 1 to 5 step 1 )$  TableSum $(2) = 383$ b=Sheet $1_{\mathrm{x},\,\mathrm{k}}$  $a=a+b$   $b \ge 40$ return a  $TableSum(1)=427$ TableSum(3)=176

(3)プログラム例(他の表への出力) 表Sheet1の各行の合計をSheet2にセットする。

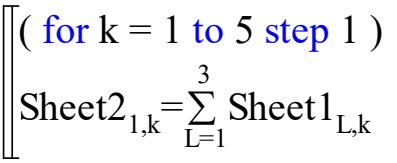

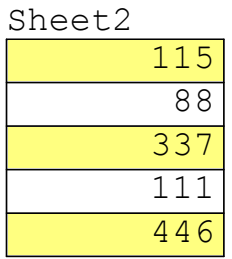

Sheet3

(4)プログラム例(他の表への出力)  
\n
$$
\overline{z}
$$

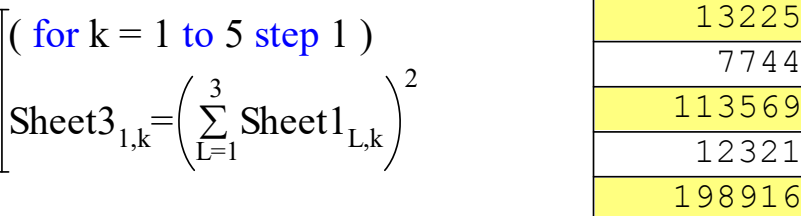